# **SREENIVASA INSTITUTE OF TECHNOGY AND MANAGEMENT STUDIES (AUTONOMOUS)** Murukambattu, Chittoor

# **MCA DEPARTMENT**

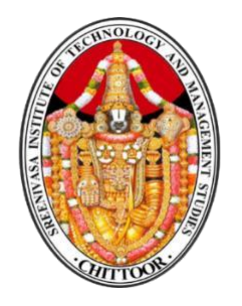

**QUESTION BANK**

**for** 

**20MCA125 - Object Oriented Programming Through Java Regulation – R20 Academic Year 2020 – 21**

*Prepared by*

*Mrs. R. Padmaja, Assistant Professor, MCA Department*

**SUBJECT NAME : Object Oriented Programming Through Java SUBJECT CODE : 20MCA125 YEAR &SEM : I& II** Academic Year : 2020-21

---------

**UNIT - 1 : Fundamentals of Object-Oriented Programming & Java Evolution Introduction, Object-Oriented Paradigm, Basic Concepts of Object-Oriented Programming, Benefits of OOP, Applications of OOP, Java History, Java Features, How Java differs from c and c++, Java Environment, constants, Data Types, Variables, Type Conversion and Casting, Automatic Type Promotion in Expression, Arrays, Operators and Expressions, Control Statements.** 

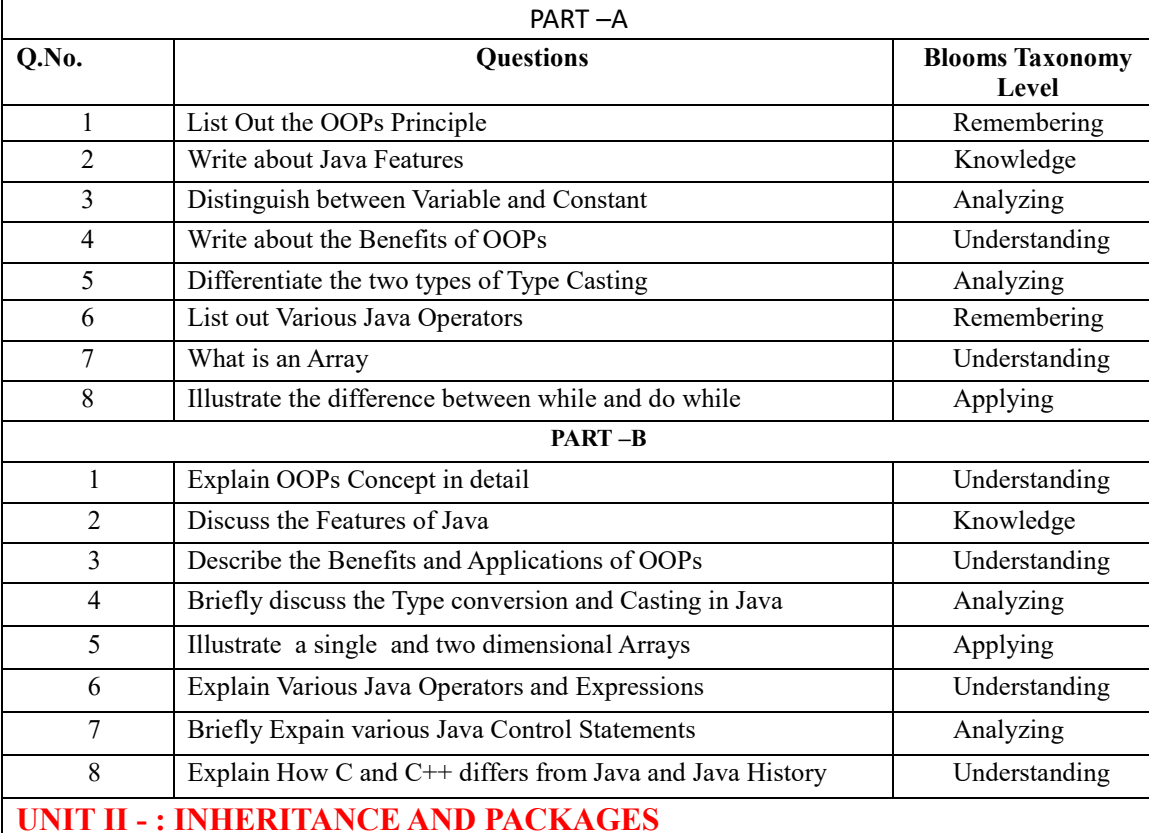

**Introduction, Defining a Class, Adding Variables, Adding Methods, Creating Objects, Accessing Class members, Constructors, Method Overloading, Static members, Inheritance, Overriding**  Methods, Final Variables , Methods and classes, Abstract Methods and Classes, Visibility **control, Packages-Introduction, Java API Package, Using System Package, Naming Conventions, Creating Packages, Accessing a Package.**

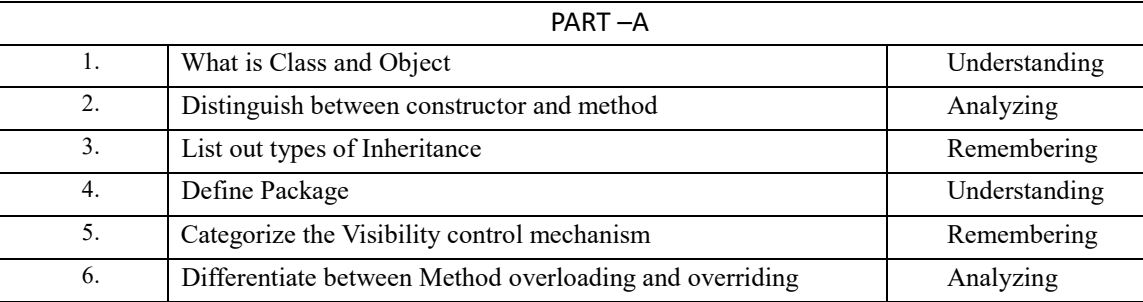

## **SREENIVASA INSTITUTE OF TECHNOLOGY AND MANAGEMENT STUDIES. (AUTONOMOUS) MCA DEPARTMENT QUESTION BANK**

### **SUBJECT NAME : Object Oriented Programming Through Java SUBJECT CODE : 20MCA125**

**YEAR &SEM : I& II** Academic Year : 2020-21

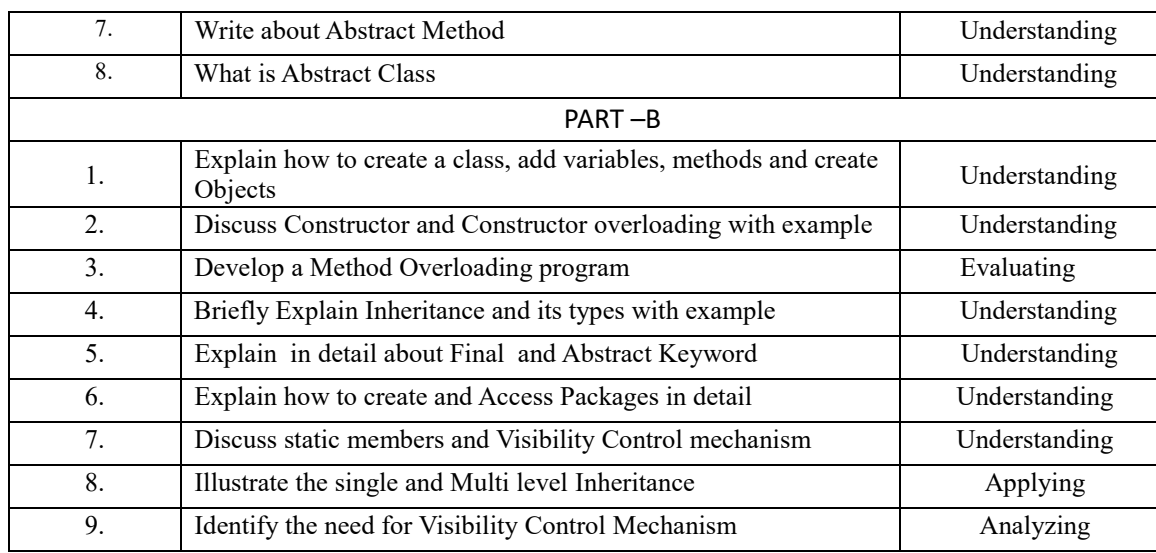

### **UNIT III -INTERFACES AND COLLECTION FRAMEWORK**

**Interfaces-Defining an Interface, Implementing Interfaces, Interfaces can be extended, Collections Overview: The Collection Interfaces – The List Interface, The Set Interface, The Collections Classes – Hash Set, Stack, Linked List, Array List, Vector, Accessing a Collection Via an Iterator, String, String Buffer Class, Utility classes – String Tokenizer, Scanner** 

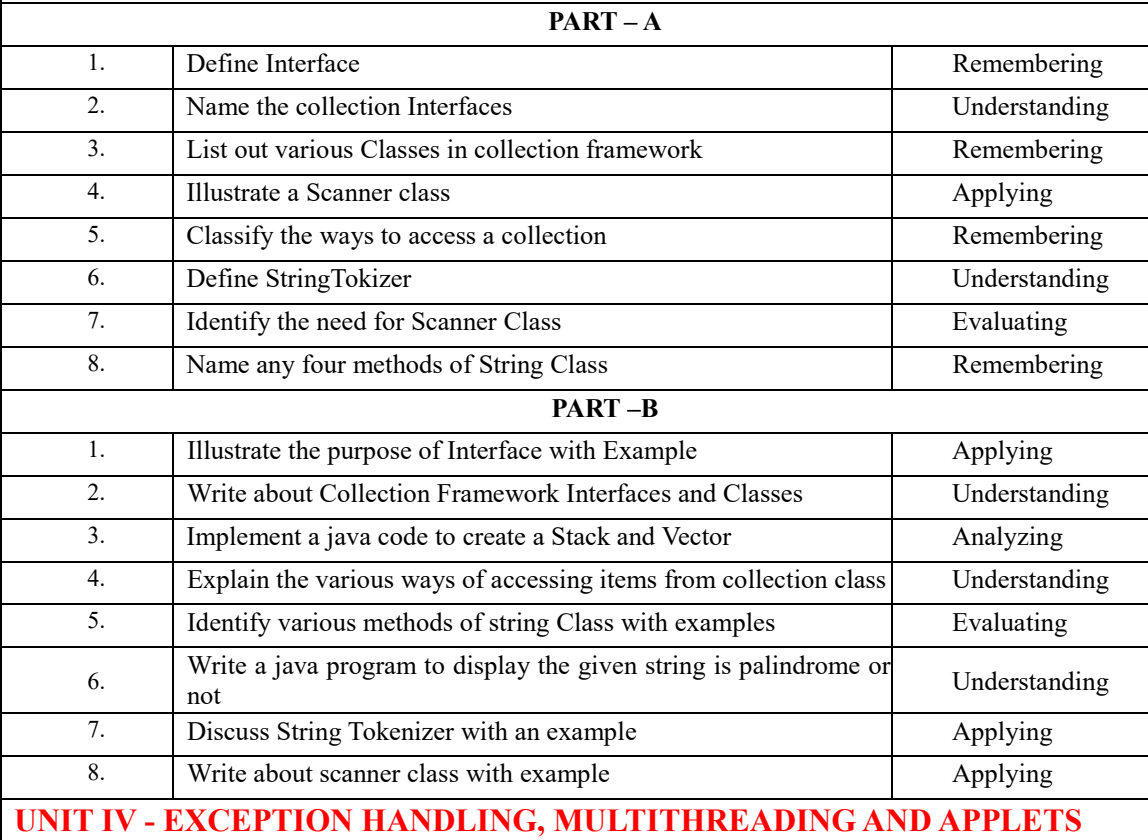

**SUBJECT NAME : Object Oriented Programming Through Java SUBJECT CODE : 20MCA125 YEAR &SEM : I& II Academic Year : 2020-21** 

**Exception Handling Fundamentals, Exception types, Uncaught Exception, Using try and caught, Multiple catch Clauses, Nested try statements, throw, throws, finally, Java's Built-in Exceptions, user defined Exceptions, Multithreaded Programming – Thread States, Life Cycle of a Thread, Creating a Thread, Creating Multiple Threads, Thread Priorities. Applets: How Applets differ from Applications, Building Applet Code, Applet Life Cycle, Designing a web page, Applet tag, Adding Applet to HTML File, Running the Applet.**

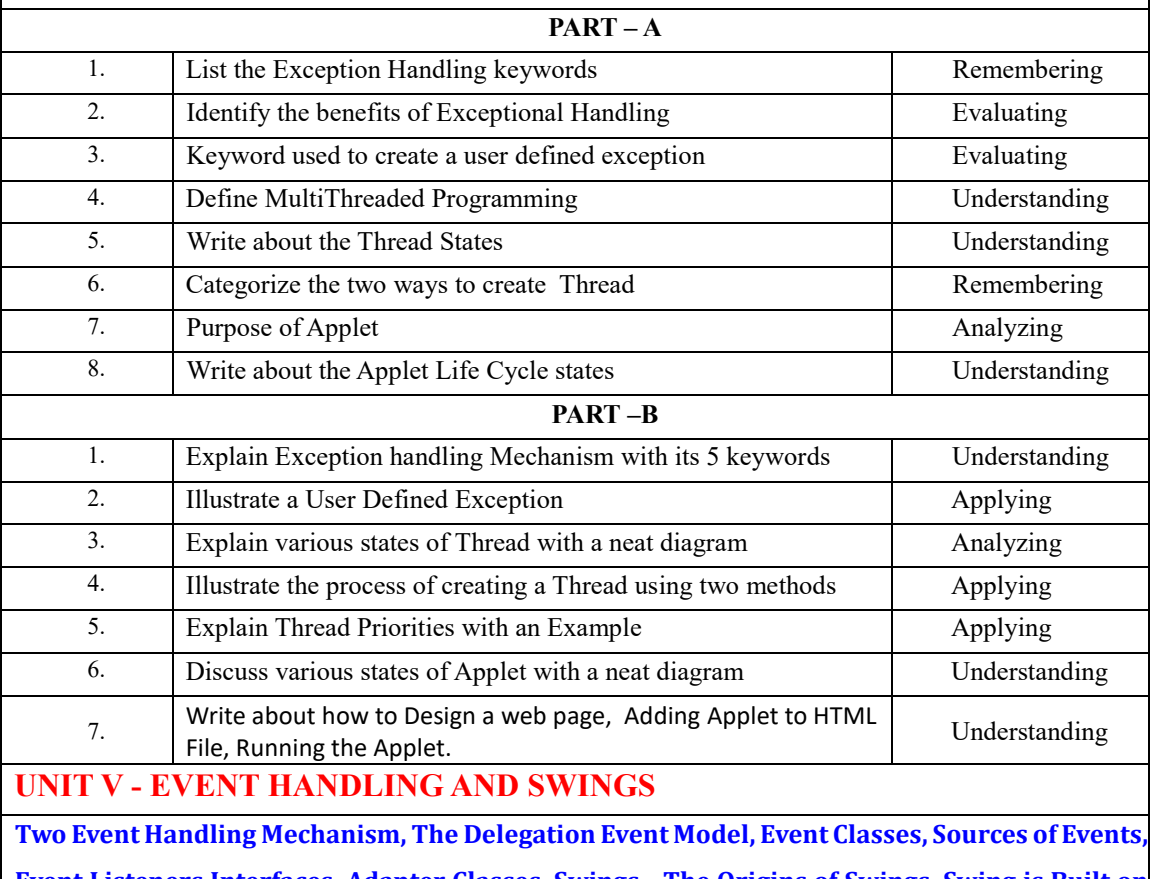

**Event Listeners Interfaces, Adapter Classes. Swings - The Origins of Swings, Swing is Built on the AWT, Swing Features , Swing Components and Containers , A Simple Swing Application, Event Handling, Creating a Swing Applet-Exploring Swing.** 

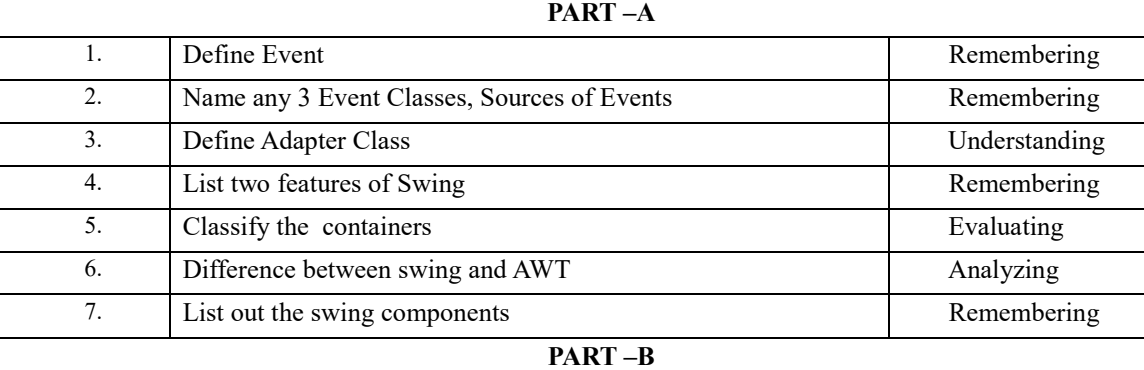

# **SREENIVASA INSTITUTE OF TECHNOLOGY AND MANAGEMENT STUDIES. (AUTONOMOUS) MCA DEPARTMENT QUESTION BANK**

# **SUBJECT NAME : Object Oriented Programming Through Java SUBJECT CODE : 20MCA125**

**YEAR &SEM : I& II** Academic Year : 2020-21

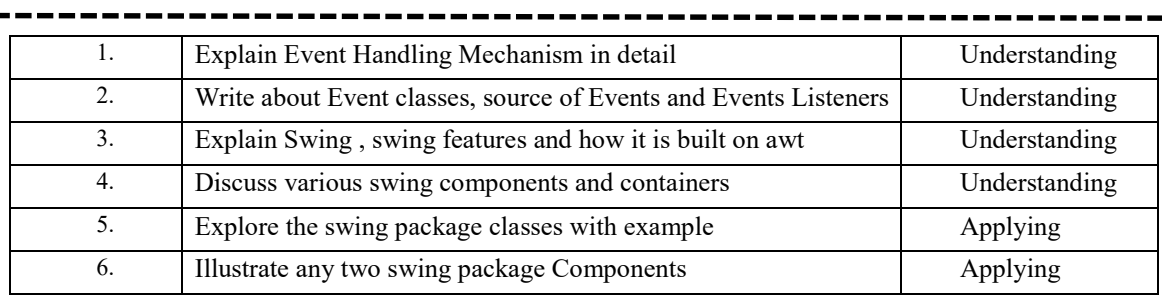